## Fiche

Soit le tableau de nombres ci-contre.

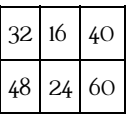

On peut établir qu'il y a proportionnalité de deux manières.

• On met en évidence le **coefficient de proportionnalité :** 1,5.  $32 \times 1.5 = 48$  $16 \times 1,5 = 24$  $40 \times 1,5 = 60$  $\frac{48}{32} = \frac{24}{16} = \frac{60}{40} = 1,5$ • On repère des **relations entre les colonnes.**  $32 \div 2 = 16$  et  $48 \div 2 = 24$  $16 \times 2,5 = 40$  et  $24 \times 2,5 = 60$ 32 24 16 60 40

On peut aussi reconnaître une situation de proportionnalité

## • Par le **contexte :**

Par exemple, une voiture consomme 7 L **aux** 100 km. La consommation d'essence est proportionnelle à la distance.

## • **Graphiquement :**

tous les points du graphique sont **alignés avec l'origine** du repère.

© 2000-2024, rue des écoles